# Årsredovisning

# Skarpöborgs Fastighetsägarförening u.p.a

702001-9498

Styrelsen för Skarpöborgs Fastighetsägarförening u.p.a får härmed lämna sin redogörelse för föreningens utveckling under räkenskapsåret 2021-01-01 - 2021-12-31.

Om inte annat särskilt anges, redovisas alla belopp i hela kronor (sek).

| INNEHÅLLSFÖRTECKNING     | SIDA  |
|--------------------------|-------|
| - Förvaltningsberättelse | 2 - 3 |
| - Resultaträkning        | 4     |
| - Balansräkning          | 5 - 6 |
| - Noter                  | 7 - 8 |
| - Underskrifter          | 8     |

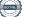

### FÖRVALTNINGSBERÄTTELSE

### VERKSAMHETEN

### Allmänt om verksamheten

Föreningens verksamhet är att efter förvärv av Hovrättsnotarien B. Svenonius tillhöriga vägar, parkanläggningar, bryggor, brunnar och badhus m.m inom Skarpöborgs Villaområde i Vaxholms kommun, Stockholms län, till främjande av förenings - medlemmarnas intressen förvalta och underhålla egendomen samt bedriva därmed förenlig verksamhet. När det gäller Tennisparken är Svenonius villkor för hans gåva till Skarpöborgs Fastighetsägarförening att tomten skall vara en lek- och idrottsplats för Skarpöborgs ungdom. Detta sammantaget gör att Styrelsen ser som sin huvuduppgift att bedriva en verksamhet som leder till "Ett levande Skarpö".

Föreningen äger följande fastigheter: Vaxholm Skarpö 1:49 (ovanför Tennisparken), 1:102 (Badplatsen), 1:103 (Tennisparken), 1:104 (Skarpöviksbryggan), 1:125 (Stegesundsbryggan), 1:261(obestämd fastighet om 37 kvm vid 1:68). Därutöver förvaltar föreningen flera samfällt ägda områden såsom vänthuset vid Skarpöborgsbryggan och trappstigarna.

I föreningens område ingår drygt 100 fastigheter och föreningen har ca 100 medlemmar - en medlem/fastighet.

#### STYRELSEN

Den styrelse som valts under verksamhetsåret har bestått av Michael Billow - ordförande, Hjalmar Litzén - vice ordförande, Viktor Ewalds - ekonomiansvarig, Torkel Sintorn - bryggfogde, Ann-Charlotte Sjöstedt - vattenfogde samt allmänna platser, Olof Cederholm - tennisfogde, Tua Ullerstam - suppleant, Atle Johansson - suppleant.

Styrelsen har hållit sex stycken protokollförda möten under verksamhetsåret.

#### INSATSER UNDER ÅRET

Under verksamhetsåret har bland annat följande åtgärdats.

Tennisskolan har genomförts för ungdomar samt vuxna på sedvanlig tid, veckan efter midsommar.

• Underhåll av de allmänna ytorna har skett i form av repris av föregående års fixardag där alla medlemmar varit inbjudna till att hjälpa till. Nu har majoriteten av de insatser som har identifierats av styrelsen åtgärdats med ideell arbetskraft.

- Utegym har beställts och under fixardagen p\u00e5börjades arbete med att anl\u00e3gga plattformen d\u00e4r gymmet skall st\u00e5.
- Förberedelser för framtagande av koncept på ny tidsenlig dansbana har genomförts i syfte att presenteras på årsmötet 2022.

Dialog har fortsatt och fördjupats med våra två vänföreningar Skarpö vänner och Vägföreningen i syfte att få till ett bättre samarbete och förståelse för det arbete som bedrivs i respektive förening samt samordning av insatser ur ett helhetsperspektiv.

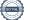

### FLERÅRSÖVERSIKT

Beloppen i flerårsöversikten är angivna i tusental kronor om inte annat anges.

|                                   | 2101-2112 | 2001-2012 | 1901-1912 | 1801-1812 |
|-----------------------------------|-----------|-----------|-----------|-----------|
| Nettoomsättning                   | 224       | 252       | 317       | 259       |
| Resultat efter finansiella poster | -5        | 45        | 162       | 7         |
| Soliditet %                       | 97        | 93        | 91        | 98        |

### FÖRÄNDRINGAR I EGET KAPITAL

|                                                              | Allmänna<br>platser    | Tennisfond | Bryggfond | Vattenfond | Årets<br>resultat       |
|--------------------------------------------------------------|------------------------|------------|-----------|------------|-------------------------|
| Belopp vid årets ingång<br>Resultatdisposition enligt föreni | 192 248<br>ngsstämman: | 62 545     | 408 185   | 55 064     | 27 062                  |
| Balanseras i ny räkning                                      | 27 062                 |            |           |            | -27 062                 |
| Årets resultat<br><b>Belopp vid årets utgång</b>             | 219 310                | 62 545     | 408 185   | 55 064     | -1 048<br><b>-1 048</b> |

### RESULTATDISPOSITION

| Medel att disponera:      |         |
|---------------------------|---------|
| Balanserat resultat       | 745 103 |
| Årets resultat            | -1 048  |
| Summa                     | 744 055 |
|                           |         |
| Förslag till disposition: |         |
| Balanseras i ny räkning   | 744 055 |
| Summa                     | 744 055 |

Föreningens resultat och ställning framgår av efterföljande resultat - och balansräkning med noter.

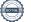

# RESULTATRÄKNING

|                                                                                |   | 2021-01-01<br>2021-12-31 | 2020-01-01<br>2020-12-31 |
|--------------------------------------------------------------------------------|---|--------------------------|--------------------------|
| Rörelseintäkter, lagerförändringar m.m.                                        |   |                          |                          |
| Nettoomsättning                                                                | 2 | 224 210                  | 252 174                  |
| Summa rörelseintäkter, lagerförändringar m.m.                                  |   | 224 210                  | 252 174                  |
| Rörelsekostnader                                                               |   |                          |                          |
| Övriga externa kostnader                                                       | 3 | -126 576                 | -86 752                  |
| Personalkostnader                                                              | 4 | -8 139                   | -15 596                  |
| Av- och nedskrivningar av materiella och immateriella<br>anläggningstillgångar |   | -94 199                  | -104 326                 |
| Summa rörelsekostnader                                                         |   | -228 914                 | -206 674                 |
| Rörelseresultat                                                                |   | -4 704                   | 45 500                   |
| Finansiella poster                                                             |   |                          |                          |
| Räntekostnader och liknande resultatposter                                     |   | -344                     | -13                      |
| Summa finansiella poster                                                       |   | -344                     | -13                      |
| Resultat efter finansiella poster                                              |   | -5 048                   | 45 487                   |
| Bokslutsdispositioner                                                          |   |                          |                          |
| Förändring av periodiseringsfonder                                             |   | 4 000                    | -11 000                  |
| Summa bokslutsdispositioner                                                    |   | 4 000                    | -11 000                  |
| Resultat före skatt                                                            |   | -1 048                   | 34 487                   |
| Skatter                                                                        |   |                          |                          |
| Skatt på årets resultat                                                        |   | 0                        | -7 425                   |
| Årets resultat                                                                 |   | -1 048                   | 27 062                   |
|                                                                                |   |                          |                          |

1

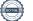

# BALANSRÄKNING

|                                         |   | 2021-12-31 | 2020-12-31 |
|-----------------------------------------|---|------------|------------|
| TILLGÅNGAR                              |   |            |            |
| Anläggningstillgångar                   |   |            |            |
| Materiella anläggningstillgångar        |   |            |            |
| Byggnader och mark                      | 5 | 1          | 1          |
| Inventarier, verktyg och installationer | 6 | 6 407      | 12 813     |
| Förbättringsutgifter                    | 7 | 403 951    | 491 744    |
| Summa materiella anläggningstillgångar  |   | 410 359    | 504 558    |
| Summa anläggningstillgångar             |   | 410 359    | 504 558    |
| Omsättningstillgångar                   |   |            |            |
| Kortfristiga fordringar                 |   |            |            |
| Kundfordringar                          |   | 2 010      | 0          |
| Summa kortfristiga fordringar           |   | 2 010      | 0          |
| Kassa och bank                          |   |            |            |
| Kassa och bank                          |   | 393 397    | 336 185    |
| Summa kassa och bank                    |   | 393 397    | 336 185    |
| Summa omsättningstillgångar             |   | 395 407    | 336 185    |
| SUMMA TILLGÅNGAR                        |   | 805 766    | 840 743    |

1

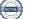

|                                              | 2021-12-31 | 2020-12-31 |
|----------------------------------------------|------------|------------|
| EGET KAPITAL OCH SKULDER                     |            |            |
| Eget kapital                                 |            |            |
| Bundet eget kapital                          |            |            |
| Medlemsinsatser                              | 1 070      | 0          |
| Summa bundet eget kapital                    | 1 070      | 0          |
| Fritt eget kapital                           |            |            |
| Eget kapital                                 | 745 103    | 718 042    |
| Årets resultat                               | -1 048     | 27 062     |
| Summa fritt eget kapital                     | 744 055    | 745 104    |
| Summa eget kapital                           | 745 125    | 745 104    |
| Obeskattade reserver                         |            |            |
| Periodiseringsfonder                         | 47 000     | 51 000     |
| Summa obeskattade reserver                   | 47 000     | 51 000     |
| Kortfristiga skulder                         |            |            |
| Leverantörsskulder                           | 1 196      | 0          |
| Skatteskulder                                | 7 425      | 33 637     |
| Övriga skulder                               | 1 020      | 2          |
| Upplupna kostnader och förutbetalda intäkter | 4 000      | 11 000     |
| Summa kortfristiga skulder                   | 13 641     | 44 639     |
| SUMMA EGET KAPITAL OCH SKULDER               | 805 766    | 840 743    |

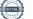

### NOTER

### Not 1 Redovisningsprinciper

#### Enligt BFNAR 2016:10

Årsredovisningen har upprättats enligt årsredovisningslagen och BFNAR 2016:10 Årsredovisning i mindre företag (K2).

#### Materiella anläggningstillgångar

Nedan finns nyttjandeperioderna angivna för företagets materiella anläggningstillgångar.

|                                         | Procent | År |
|-----------------------------------------|---------|----|
| Inventarier, verktyg och installationer | 20      | 5  |
| Förbättringsutgifter                    | 10      | 10 |

| Not 2     | Specifikation intäkter / fonder | 2021    | 2020    |
|-----------|---------------------------------|---------|---------|
| Allmänt   |                                 | 54 000  | 51 000  |
| Tennis    |                                 | 50 310  | 53 840  |
| Bryggor   |                                 | 84 900  | 78 350  |
| Vatten    |                                 | 0       | 38 984  |
| Parkering |                                 | 35 000  | 30 000  |
| Summa     |                                 | 224 210 | 252 174 |

| Not 3       | Specifikation kostnader | 2021    | 2020   |
|-------------|-------------------------|---------|--------|
| Drift / kos | tnad fonder             | 93 013  | 61 578 |
| Försäkring  | jar                     | 9 464   | 4 655  |
| Kontorsma   | aterial                 | 2 692   | 5 584  |
| Redovisnir  | ng                      | 17 250  | 9 750  |
| Hemsida     |                         | 2 985   | 3 633  |
| Bankkostn   | nad                     | 1 172   | 1 552  |
| Summa       |                         | 126 576 | 86 752 |
|             |                         |         |        |
| Not 4       | Medelantalet anställda  | 2021    | 2020   |

Föreningen har under året betalat ut lön till instruktörer i tennis för utförda reparations- och underhållsarbeten. I resultaträkningen visas endast de sociala avgifterna som personalkostnad. Utbetalda löner har redovisats i den fond de belastat.

| Not 5 | Byggnader och mark | 2021-12-31 | 2020-12-31 |
|-------|--------------------|------------|------------|
| 5     | nskaffningsvärden  | 1          | 1          |
|       | nskaffningsvärden  | 1          | 1          |

Not 6 Inventarier, verktyg och installationer 2021-12-31 2020-12-31 Ingående anskaffningsvärden 505 083 505 083 Utgående anskaffningsvärden 505 083 505 083 Ingående avskrivningar -492 270 -478 261 Förändringar av avskrivningar Årets avskrivningar -6 406 -14 009 Utgående avskrivningar -498 676 -492 270 Redovisat värde 6 407 12 813 Not 7 2021-12-31 2020-12-31 Förbättringsutgifter Ingående anskaffningsvärden 731 846 615 960 Förändringar av anskaffningsvärden 0 115 886 Inköp Utgående anskaffningsvärden 731 846 731 846 Ingående avskrivningar -240 102 -149 785 Förändringar av avskrivningar -87 793 Årets avskrivningar -90 317 Utgående avskrivningar -327 895 -240 102 Redovisat värde 403 951 491 744

### UNDERSKRIFTER

Skarpö 2022-

Michael Billow Hjalmar Litzén Torkel Sintorn Ann-Charlotte Sjöstedt Olof Cederholm Viktor Ewalds Vår revisionsberättelse har lämnats

Lars Schedin Revisor Rita Hallenheim-Eriksson Revisorssuppleant 8(8)

# Verification

Transaction 09222115557471122559

### Document

ÅR Skarpöborgs Fastighetsägarförening u.p.a 20211231 Main document 8 pages Initiated on 2022-06-10 09:31:32 CEST (+0200) by Viktor Ewalds (VE) Finalised on 2022-06-13 12:39:05 CEST (+0200)

### Signing parties

| <b>Viktor Ewalds (VE)</b><br>Stena Recycling AB<br><i>viktor.ewalds@stenarecycling.se</i><br><i>Signed 2022-06-10 09:31:33 CEST (+0200)</i> | Lars Schedin (LS)<br>lars.schedin@gmail.com<br>Signed 2022-06-13 12:39:05 CEST (+0200) |
|----------------------------------------------------------------------------------------------------|----------------------------------------------------------------------------------------|
| Olof Cederholm (OC)                                                                                                    | <b>Torkel Sintorn (TS)</b>                                                             |
| Olof.Cederholm@abgsc.se                                                                                                    | TORKEL.SINTORN@DRiV.com                                                                |
| Signed 2022-06-10 16:07:27 CEST (+0200)                                                                                                    | Signed 2022-06-10 09:41:07 CEST (+0200)                                                |
| <b>Michael Billow (MB)</b>                                                                                                    | Ann-Charlotte Sjöstedt (AS)                                                            |
| michael.billow@agarradgivaren.se                                                                                                    | anncharlotte.sjostedt@telia.com                                                        |
| Signed 2022-06-10 09:34:55 CEST (+0200)                                                                                                    | Signed 2022-06-11 11:50:47 CEST (+0200)                                                |
| <b>Tua Ullerstam (TU)</b>                                                                                                    | <b>Hjalmar Litzen (HL)</b>                                                             |
| tua@ullerstam.se                                                                                                    | hjalmar@sjogras.com                                                                    |
| Signed 2022-06-11 11:48:11 CEST (+0200)                                                                                                    | Signed 2022-06-10 09:49:58 CEST (+0200)                                                |
| <b>Rita Hallenheim (RH)</b><br>rita@pn-trading.se<br>Signed 2022-06-10 11:10:07 CEST (+0200)                                                |                                                                                        |

This verification was issued by Scrive. Information in italics has been safely verified by Scrive. For more information/evidence about this document see the concealed attachments. Use a PDF-reader such as Adobe Reader that can show concealed attachments to view the attachments. Please observe that if the document is printed, the integrity of such printed copy cannot be verified as per the below and that a basic print-out lacks the contents of the concealed attachments. The digital signature (electronic seal) ensures that the integrity of this document, including the concealed attachments, can be proven mathematically and independently of Scrive. For your convenience Scrive also provides a service that enables you to automatically verify the document's integrity at: https://scrive.com/verify

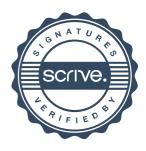